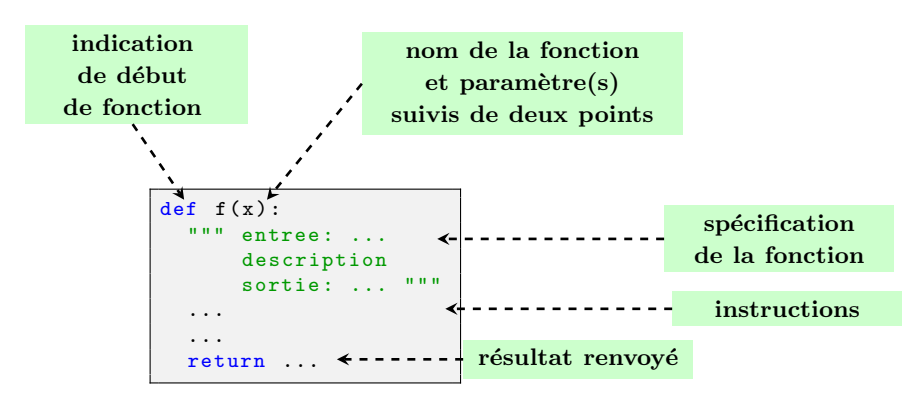

On rappelle que l'on définit une *fonction* de la façon suivante :

Le mot clé return peut apparaître plusieurs fois mais dès qu'il est «rencontré» une fois, cela met un terme à l'exécution des instructions qui suivent. Une fonction peut également agir sur les paramètres (on parle d'*effet de bord*) voire ne faire que cela et ne rien renvoyer (on dit alors que cette fonction est une *procédure*).

#### **Exercice 1**

Écrire une fonction moyenne (a, b, c) prenant en arguments trois nombres et renvoyant la moyenne de ces nombres.

Par exemple, on doit avoir :

```
>>> moyenne (5.2 , 2.3 , 1.5)
3.0
```
#### **Exercice 2**

Écrire une fonction somme\_produit ayant pour arguments deux nombres et renvoyant le couple formé par la somme et le produit de ces deux nombres. Par exemple, on doit avoir :

```
>>> somme_produit (5 , 3)
(8, 15)
```
### **Exercice 3**

On rappelle que la température *t* en degrés Fahrenheit correspond à la température (*t* −32)× 5  $\frac{5}{9}$  en degrés Celsius.

Écrire deux fonctions F\_vers\_C et C\_vers\_F prenant en argument un nombre et retournant un nombre de sorte que ces fonctions effectuent les conversions d'un système dans un autre. Par exemple, on doit avoir :

```
>>> F_vers_C (77)
25.0
>>> C_vers_F (35)
95.0
```
Il convient de maîtriser les structures conditionnelles à l'aide de la syntaxe suivante :

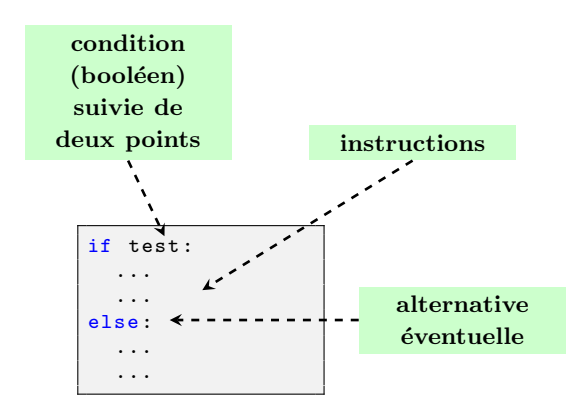

### **Exercice 4**

Définir la fonction f d'arguments a, b (avec a < b) et x et qui renvoie l'image de x par la fonction représentée ci-dessous :

![](_page_1_Figure_4.jpeg)

# Par exemple, on doit avoir :

>>>  $f(0, 2, -1.1)$ 0 >>>  $f(0, 2, 1.5)$ 0.75  $\gg$  f (0, 2, 3.7) 1

# **Exercice 5**

Écrire une fonction trinome qui prend comme arguments trois nombres *a*, *b* et *c*, avec *a* supposé non nul, et qui renvoie le nombre de solutions de l'équation  $ax^2 + bx + c = 0$ . Par exemple, on doit avoir :

```
>>> trinome (1 , 2, 1)
1
>>> trinome (1, 2, -3)
2
\gg trinome (1, 0, 1)0
```